**DiskInternals Linux Reader Keygen Full Version Free [Mac/Win]**

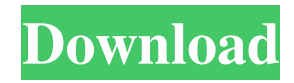

## **DiskInternals Linux Reader Crack Free [Win/Mac]**

DISKINTEGRATIONSI ofsoziale Diskinternals veröffentlicht sein mussten. Blah, bla, blaah. Versagen meistens. Aber wenn du dir bewusst bist (oder eben nicht), hast du auch die Chance, ein Diskinternals-Recovery-Tool zu installieren, um auch dann noch eine Chance zu haben, die Dateien wiederherzustellen.Unsere Review im Überblick. Diskinternals v2.0 hatte aktuellen Anbietern von Speicherkarten nicht viel Geld zugesprochen. Sie bieten nur ein paar 100 Kröten für 100 und 70 Euro. Wenn man sich die merkwürdigen Vorraussetzungen ansieht, so sehen sie aus wie folgendes:Das ist eine WIFI-Smartcard. Zugegeben. Und zwar eine keineswegs alltägliche Art: Schon ein älterer Trick-Speicherkarte kostet jetzt über 150 Euro. Da könnte man sich aber auch durch eine USB Speicherkarte, die bei einem ausreichenden Rechner gut zu Hause aufgestellt werden kann, schicken lassen. Und das hätten sie ohne diese zierlichen Trick-Speicherkarten ja auch schon lange (oder zumindest Smartkarten) gebaut.Zwischen anderen USB-Speicherkarten wäre mehr übrigens auch eine Key-Connection zum PC, so dass die eigenen Daten wirklich sicher sind. Unter allen verschiedenen Bedingungen wird dies nicht so viel mehr werden (was sicher ist). Aber es wird nicht jeden Tag gebraucht. Wie kann da sicher werden?Wenn die USB-Karte ausgeführt wird, so handelt es sich immer

#### **DiskInternals Linux Reader Crack+**

DiskInternals Linux Reader is a simple yet powerful application that provides users with the possibility to explore Ext2 and Ext3 Linux partitions directly from their Windows computers. A Windows Explorer-like interface The program comes with a GUI (Graphical User Interface) that resembles a lot with that of the Windows Explorer. Thus, users can browse their Linux partitions from a familiar interface, which makes it easier for them to find the files they are interested in. When launching the program, users can view all of the hard disks and partitions on the system, regardless of whether they have been created under Windows or Linux. Open partitions and create partition images With the help of this application, users can open any of the partitions on their system and can view and extract the files saved there. Moreover, the tool allows them to write data to these partitions without affecting their integrity. The application includes support for creating images of any of the partitions discovered on the installed hard disks. Moreover, it can be used to mount an existing image and to access its contents. Hex preview and logging The tool has been packed with Hex preview capabilities, accessible with a simple right-click on the target partition. It can also be used to launch the properties window of the selected item. All of the operations performed with the help of this program are logged, which means that users can review information on them at a later date. Thus, they can stay informed on what changes were made to the partition and on the successful processes. A fast utility All in all, DiskInternals Linux Reader is an easy-to-use, snappy program for accessing Linux partitions under Windows. It allows users to extract files from these partitions, to write content to them, and to create images of any partition on the system. FileDrive for Linux FileDrive is a virtual device driver for accessing Linux file systems. Once installed, a virtual directory is created in the My Computer directory. Its path usually is:

C:\Users\\AppData\Local\VirtualStore. FileDrive has been designed to work on the user directory C:\Users\. FileDrive Installer The installation of FileDrive is very simple. A single executable file, called FileDriveInstaller.exe, is available. When launched, FileDriveInstaller.exe will ask you for the location where you want to install FileDrive. Usage Once installed, simply double-click on the Windows 09e8f5149f

### **DiskInternals Linux Reader Crack+ Keygen**

DiskInternals Linux Reader is a simple yet powerful application that provides users with the possibility to explore Ext2 and Ext3 Linux partitions directly from their Windows computers. A Windows Explorer-like interface The program comes with a GUI (Graphical User Interface) that resembles a lot with that of the Windows Explorer. Thus, users can browse their Linux partitions from a familiar interface, which makes it easier for them to find the files they are interested in. When launching the program, users can view all of the hard disks and partitions on the system, regardless of whether they have been created under Windows or Linux. Open partitions and create partition images With the help of this application, users can open any of the partitions on their system and can view and extract the files saved there. Moreover, the tool allows them to write data to these partitions without affecting their integrity. The application includes support for creating images of any of the partitions discovered on the installed hard disks. Moreover, it can be used to mount an existing image and to access its contents. Hex preview and logging The tool has been packed with Hex preview capabilities, accessible with a simple right-click on the target partition. It can also be used to launch the properties window of the selected item. All of the operations performed with the help of this program are logged, which means that users can review information on them at a later date. Thus, they can stay informed on what changes were made to the partition and on the successful processes. A fast utility All in all, DiskInternals Linux Reader is an easy-to-use, snappy program for accessing Linux partitions under Windows. It allows users to extract files from these partitions, to write content to them, and to create images of any partition on the system. Adobe Flash Player Subscription Required: To view the Flash Player you need to have a subscription to the Adobe Flash Player. Please try to make sure you are currently logged in, you can do this by clearing the browser's cookies. Discount Coupon on Macromedia Flash Player: Adobe offers a special Flash Player Subscription Discount Coupon that can be used when purchasing Flash Player. Please click on the attached link to find out more about this offer:The overall research objective is to understand the structure of the nervous system as a function of time, and to delineate the changes accompanying growth, development and aging. Our present experimental approach is to examine the innervation pattern of specific neurons

#### **What's New In?**

Free yourself from the need to spend endless hours in the terminal. But wait! You don't need to have a terminal program? That is, one of the programs that accept only commands as inputs? You don't need a console you don't know? Windows Explorer or Total Commander with you do not have a console? OK, I'm not going to convince you, I'll just tell you that DiskInternals Linux Reader is such an application that runs right in the background, without requiring any user intervention. To provide an intuitive interface, the application has been created on the basis of a PC with the Windows XP operating system installed, on which have been installed the latest updates. The program is able to be used with a PC equipped with the latest version of the Windows XP operating system, including Windows XP Service Pack 3 and Windows XP Professional 64-bit Edition (SP1). The application provides access to all the files on the system, regardless of whether they have been created on the Windows or Linux environment. For this reason, you can access any of the partitions on the system, including hard disks and removable drives. DiskInternals Linux Reader Application is also able to create pre-sets that allow you to launch the application from the Start menu or from your Desktop directory. In addition, this tool can explore hard disks and partitions in any format and architecture. You can also create visualizations of the content of all the discovered partitions and of any of their sub-partitions. A very useful application when working with highly fragmented partitioned systems (such as EXT2 and EXT3) that are difficult to be accessed and need to be recovered. This utility can

read the content of partitions in the Ext2 and Ext3 formats, including Ext2+Boot and Ext2+Fat32. The program also allows you to preview the content of any of the files found in the partition and to copy the file to a different location on the system. One of its greatest advantages is that DiskInternals Linux Reader doesn't require any third-party software. How to install DiskInternals Linux Reader on your Windows system: 1) Connect your Windows system to the Internet. 2) Download and install DiskInternals Linux Reader from the link given below. 3) At first, you will be prompted to install the application. Click on the Finish button to close the installation window. 4) When the installation is completed, click on the Start button of the DiskInternals Linux Reader. 5) When the program is

# **System Requirements:**

OS: Windows 7 Windows 7 RAM: 3 GB 3 GB CPU: Intel Core i5 2.5GHz or higher Intel Core i5 2.5GHz or higher HDD: 35 GB 35 GB Video: NVIDIA GeForce GTX 460 or AMD HD 4870 NVIDIA GeForce GTX 460 or AMD HD 4870 DirectX: Version 11 Version 11 Network: Broadband Internet connection What is the Required System Requirements and Compatibility? While game works best with Windows 7, it has been tested on Windows XP, Vista,

Related links:

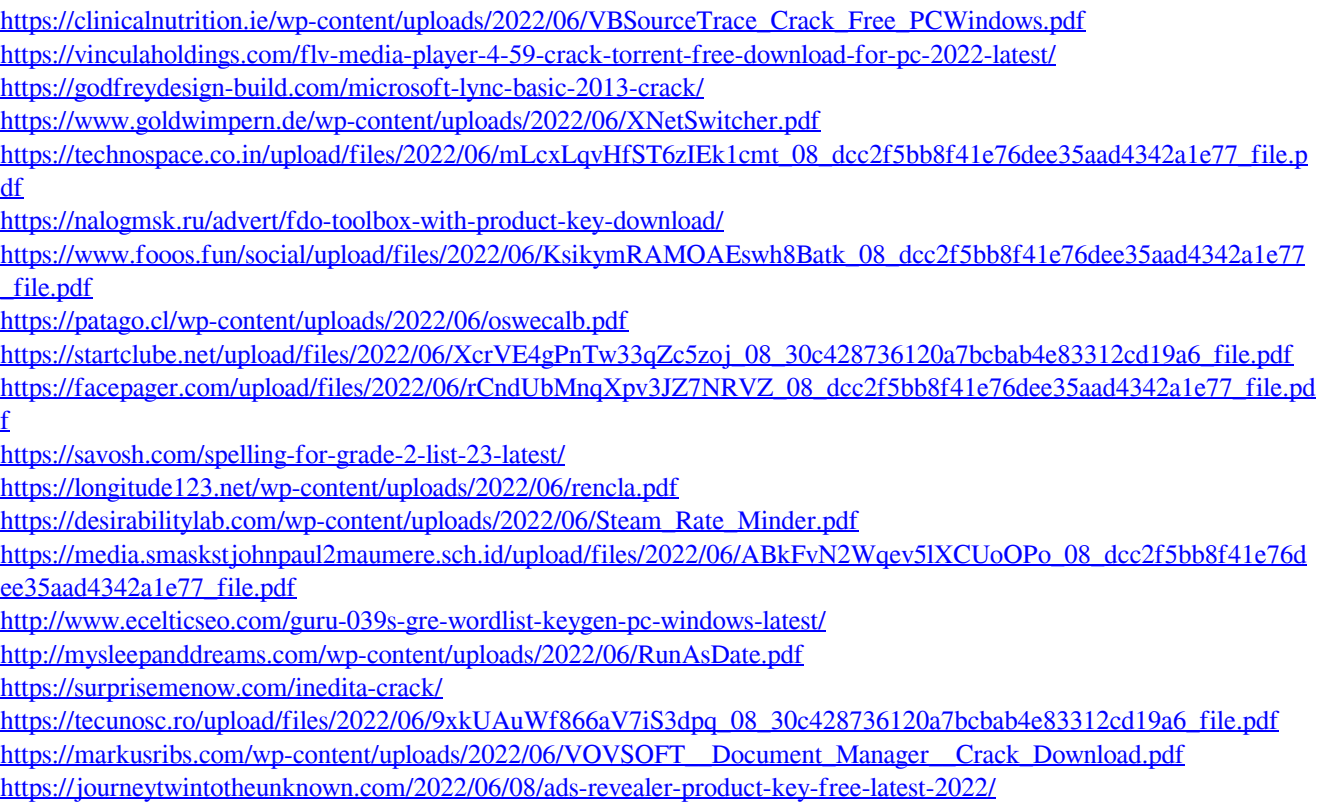